<span id="page-0-0"></span>**THS** This is part of [Family API](https://osfree.ru/doku/doku.php?id=en:docs:fapi) which allow to create dual-os version of program runs under OS/2 and DOS

**Note:** This is legacy API call. It is recommended to use 32-bit equivalent

2021/09/17 04:47 · prokushev · [0 Comments](https://osfree.ru/doku/doku.php?id=en:templates:legacy#discussion__section) 2021/08/20 03:18 · prokushev · [0 Comments](https://osfree.ru/doku/doku.php?id=en:templates:fapiint#discussion__section)

# **VioScrUnLock**

This call releases ownership of (unlocks) the physical display buffer.

# **Syntax**

VioScrUnLock (VioHandle)

### **Parameters**

• VioHandle ([HVIO\)](https://osfree.ru/doku/doku.php?id=en:docs:fapi:hvio) - input : Reserved word of 0s.

# **Return Code**

#### rc [\(USHORT\)](https://osfree.ru/doku/doku.php?id=en:docs:fapi:ushort) - return

Return code descriptions are:

- 0 NO ERROR
- 367 ERROR\_VIO\_UNLOCK
- 430 ERROR\_VIO\_ILLEGAL\_DURING\_POPUP
- 436 ERROR\_VIO\_INVALID\_HANDLE
- 465 ERROR\_VIO\_DETACHED
- 494 ERROR\_VIO\_EXTENDED\_SG

### **Remarks**

This call releases the screen lock that is set by VioScrLock. The VioScrUnLock call must be issued by a thread in the same process as the thread that issued VioScrLock.

#### **Family API Considerations**

Some options operate differently in the DOS mode than in the OS/2 mode. Therefore, the following restriction applies to VioScrUnLock when coding in the DOS mode:

The status always indicates the unlock is successful (return code  $= 0$ ).

# **Bindings**

#### **C Binding**

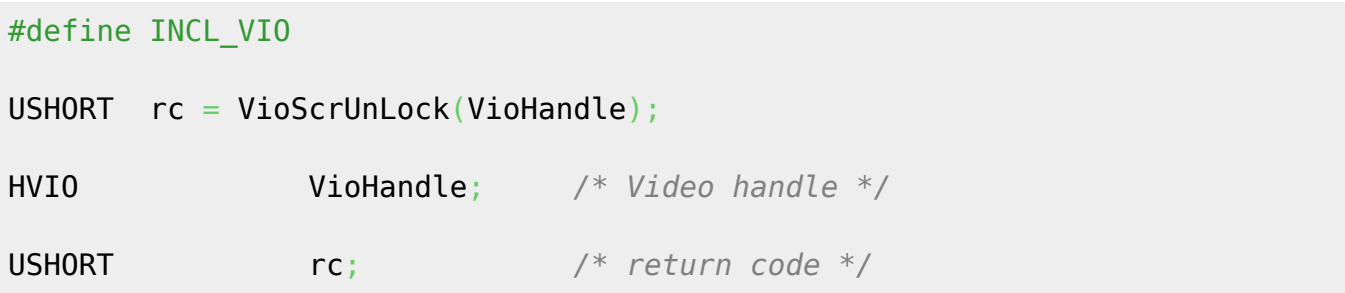

#### **MASM Binding**

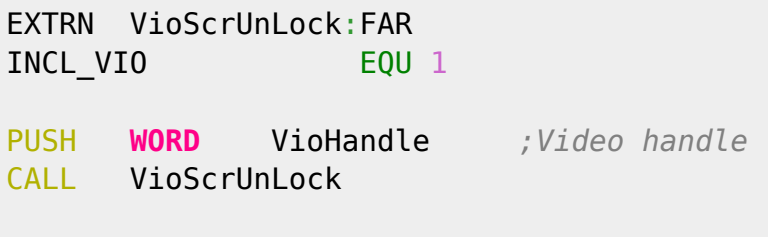

Returns **WORD**

### **Note**

Text based on [http://www.edm2.com/index.php/VioScrUnLock\\_\(FAPI\)](http://www.edm2.com/index.php/VioScrUnLock_(FAPI))

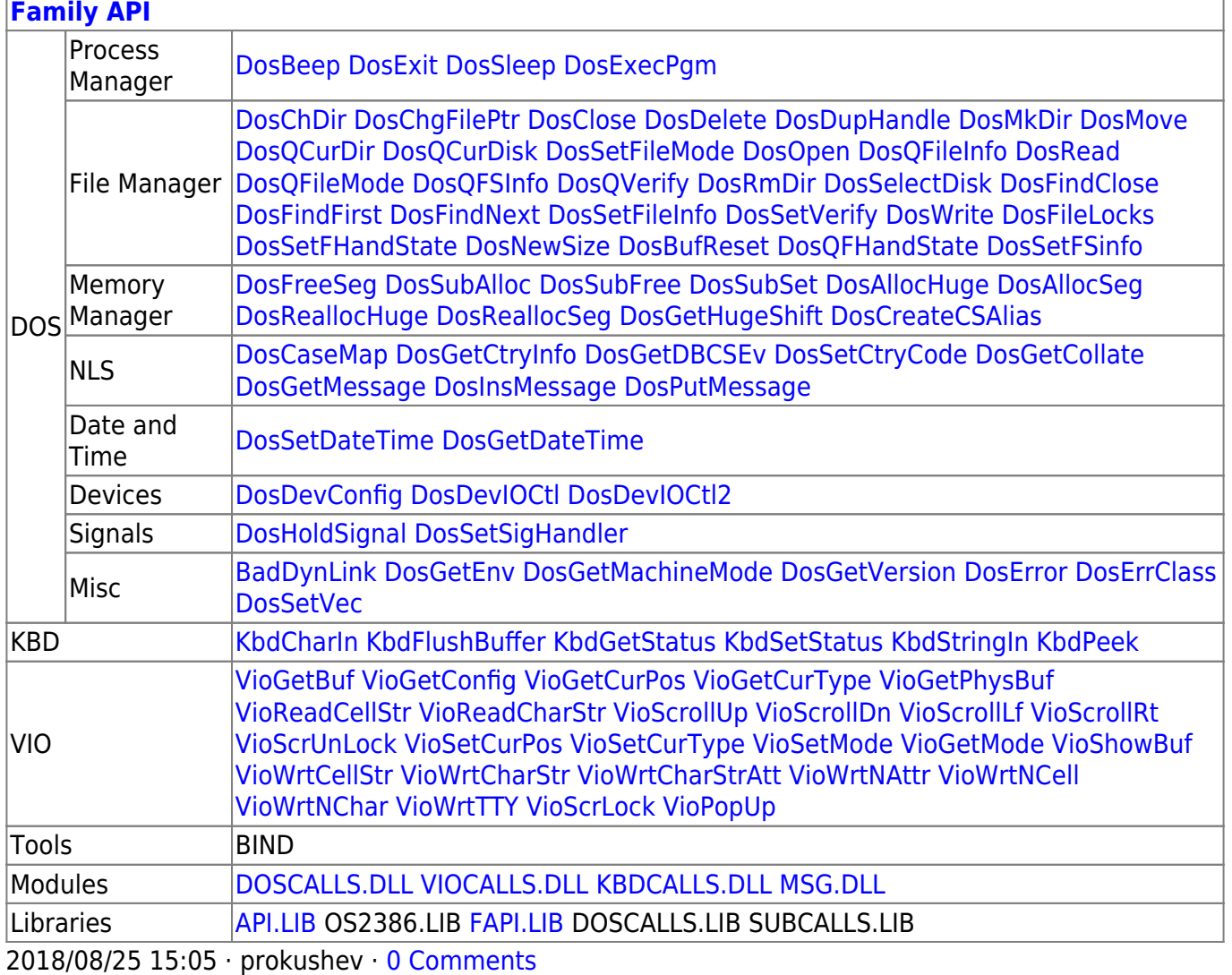

From: <https://osfree.ru/doku/> - **osFree wiki**

Permanent link: **<https://osfree.ru/doku/doku.php?id=en:docs:fapi:vioscrunlock>**

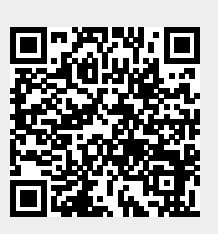

Last update: **2021/09/19 04:04**